H2.FOR

 PROGRAM MULLER C<br>C<br>C 浜野論文1)の特異解を求める (8,12元) C <<951020>><br>C SM12I.FOR で応ナ C SM12I.FOR で応力変位を求める  $\tilde{c}$  IMPLICIT DOUBLE PRECISION (A-H,O-Z) COMPLEX\*16 RTS(1000) CHARACTER\*15 NAME REAL\*8 M,FAI,G1,G2,PO1,PO2,PI,PSI LOGICAL FNREAL WRITE $(6, ' (A\yen)'')'$  G1, G2='  $READ(5, *)$  G1, G2 WRITE $(6, ' (A\texttt{\yen})')'$  PSI='  $READ(5, *)$  PSI  $*$  WRITE(6,'(A\)')' INPUT FILE NAME ?'  $*$  READ  $(5, *)$  NAME \* OPEN(2,STATUS='UNKNOWN',FILE=NAME) OPEN(2,STATUS='UNKNOWN',FILE='RTSR.DAT') OPEN(3,STATUS='UNKNOWN',FILE='RTSI.DAT') WRITE $(2, *)$  PSI, G1, G2 \* 特異解を求めるときは不要であるが応力を求めるときは必要 IB=180 IE=360 IST=1 PI=3.14159265358979323846  $P01 = .3D0$  PO2=.3D0 DO 200 I=IB,IE,IST FAI=FLOAT(I) WRITE $(6,*)$  FAI IF(FAI.EQ.180) FAI=180.1D0 IF(FAI.EQ.360) FAI=359.9D0 SS=180.D0-0.5D0\*FAI CALL MUL(RTS,FNREAL,FAI,PSI,G1,G2,PO1,PO2,SS) 200 CONTINUE CLOSE(2) **STOP**  END C SUBROUTINE MUL (RTS, FNREAL, FAI, PSI, G1, G2, P01, PO2, SS) IMPLICIT DOUBLE PRECISION (A-H,O-Z) COMPLEX\*16 RTS(1000) COMPLEX\*16 RT, H, DELFPR, FRTDEF, LAMBDA, DELF, DFPRLM, NUM, \* DEN,G,SQR,FRT,FRTPRV REAL\*8 FAI,PSI,G1,G2,EP1,EP2,EPS1,EPS2,RTSR,RTSI LOGICAL FNREAL MAXIT=40 EP1=1.0E-12 EP2=1.0E-12 EPS1=DMAX1(EP1,1.E-16) EPS2=DMAX1(EP2,1.E-16) KN=0 N=10 IBEG=KN+1 IEND=KN+N ページ(1)

DO 100 I=IBEG, IEND  $RTS(I) = (0, 5D0, 0, 0D0)$  KOUNT=0 1 H=.01D0  $RT=RTS(I)+H$  ASSIGN 10 TO NN GO TO 70 10 DELFPR=FRTDEF  $RT=RTS(1)-H$  ASSIGN 20 TO NN GO TO 70 20 FRTPRV=FRTDEF DELFPR=FRTPRV-DELFPR RT=RTS(I) ASSIGN 30 TO NN GO TO 70 30 ASSIGN 80 TO NN LAMBDA=-. 5DO 40 DELF=FRTDEF-FRTPRV DFPRLM=DELFPR\*LAMBDA NUM=-FRTDEF\*(1.D0+LAMBDA)\*2.D0 G=(1.D0+LAMBDA\*2.D0)\*DELF-LAMBDA\*DFPRLM SQR=G\*G+2.D0\*NUM\*LAMBDA\*(DELF-DFPRLM) IF(FNREAL.AND.REAL(SQR).LT.0.D0)SQR=0.D0 SQR=CSQRT(SQR) DEN=G+SQR IF(REAL(G)\*REAL(SQR)+AIMAG(G)\*AIMAG(SQR).LT.0.D0)DEN=G-SQR IF(CDABS(DEN).EQ.0.0D0) DEN=1.D0 LAMBDA=NUM/DEN FRTPRV=FRTDEF DELFPR=DELF H=H\*LAMBDA RT=RT+H IF(KOUNT.GT.MAXIT) GO TO 100 70 KOUNT=KOUNT+1 IF(SS.GE.PSI)THEN CALL FD1(RT,FRT,FAI,PSI,G1,G2,PO1,PO2) ELSE CALL FD2(RT,FRT,FAI,PSI,G1,G2,PO1,PO2) END IF WRITE(6, 1000) KOUNT, RT, FRT \* 1000 FORMAT(1H ,I3,5X,4E15.8) FRTDEF=FRT IF(I.LT.2) GO TO 75  $\overline{D0}$  71 J=2, I DEN=RT-RTS(J-1) IF(CDABS(DEN).LT.EPS2) GO TO 79 71 FRTDEF=FRTDEF/DEN 75 GO TO NN,(10,20,30,80) 79 RTS(I)=RT+.001D0 GO TO 1 80 IF(CDABS(H).LT.EPS1\*CDABS(RT)) GO TO 100 IF(DMAX1(CDABS(FRT),CDABS(FRTDEF)).LT.EPS2) GO TO 100 IF(CDABS(FRTDEF).LT.10.D0\*CDABS(FRTPRV)) GO TO 40 H=0.5D0\*H LAMBDA=0.5D0\*LAMBDA

H2.FOR

WRITE (6, 1020) H, LAMBDA 1020 FORMAT(1H ,4E15.8) RT=RT-H GO TO 70 100 RTS $(I)$ =RT DO 101 J=IBEG, IEND IF(REAL(RTS(J)).GT.0.01D0.AND.REAL(RTS(J)).LE.0.999D0.AND.  $*$  AIMAG(RTS(J)). GE. -0.01D0. AND. AIMAG(RTS(J)). LT. 0.5D0) THEN WRITE $(6,*)'$  Z' WRITE(6,1994) RTS(J) RTSR=REAL(RTS(J))  $RTSI=AIMAG(RTS(J))$ \* Stress, Displacement WRITE(2,1995) FAI,RTS(J) IF(FAI.EQ.180.1D0) FAI=180.D0 IF(FAI.EQ.359.9D0) FAI=360.D0 \* Paticular Solution \* WRITE(2,1995) FAI,RTSR \* IF(RTSI.GE.0.001D0) WRITE(3,1995) FAI,RTSI ENDIF 101 CONTINUE 1994 FORMAT(1H ,2E15.8) 1995 FORMAT(1H ,F8.1,2E15.8) RETURN END C SUBROUTINE FD1(RAM,DET,FAI,PSI,G1,G2,PO1,PO2) IMPLICIT DOUBLE PRECISION (A-H,O-Z) COMPLEX\*16 RAM,DET,RAM1,RAM2,ALF,BET,ALF2,BET2,SAL,CAL,SBT,CBT, \* SAL2,CAL2,SBT2,CBT2,R1,R2,Q1,Q2,P1,P2,A(8,8) REAL\*8 M,FAI,PSI,FA,PS,B,G1,G2 B=CABS(RAM) IF(B.EQ.0.0) RAM=(0.001D0,0.0D0) PI=3.14159265358979323846  $M = G2/G1$  HEN1=3.D0-4.0D0\*PO1 HEN2=3.D0-4.0D0\*PO2 FA=FAI\*PI/180.D0 PS=PSI\*PI/180.D0 RAM1=RAM+1.0D0 RAM2=RAM-1.0D0  $ALF=RAM1*(0.5DO*FA-PS)$  BET=RAM2\*(0.5D0\*FA-PS) ALF2=RAM1\*FA BET2=RAM2\*FA SAL=CDSIN(ALF) CAL=CDCOS(ALF) SBT=CDSIN(BET) CBT=CDCOS(BET) SAL2=CDSIN(ALF2) CAL2=CDCOS(ALF2) SBT2=CDSIN(BET2) CBT2=CDCOS(BET2)  $R1 = (RAM+HEN1) / (RAM-HEN1)$  $R2=$ (RAM+HEN2) / (RAM-HEN2) Q1=RAM2/(RAM-HEN1)

 $\mathcal{N}$ –ジ(3)

 Q2=RAM2/(RAM-HEN2) P1=RAM1/(RAM-HEN1) P2=RAM1/(RAM-HEN2) DO 30 L1=1, 8 DO 30 L2=1, 8  $A(L1, L2) = (0, 0D0, 0, 0D0)$  30 CONTINUE  $A(1, 2)=1.$  DO  $A(1, 4) = P1$  $A(2, 1)=1.$  DO  $A(2, 3) = 01$  $A(3, 1) = SAL$  $A(3, 2) = GAL$  $A(3, 3) = SBT$  $A(3, 4) = CBT$  $A(3, 5) = -SAL$  $A(3, 6) = -CAL$  $A(3, 7) = -SBT$  $A(3, 8) = -CBT$  $A(4, 1) = SAL$  $A(4, 2) = CAL$  $A(4, 3) = P1*SBT$  $A(4, 4) = P1*CBT$  $A(4, 5) = -M*SAL$  $A(4, 6) = -M*CAL$  $A(4, 7) = -P2 * M * SBT$  $A(4, 8) = -P2*M*CBT$  $A(5, 1) = CAL$  $A(5, 2) = -SAL$  $A(5, 3) = R1 * CBT$  $A(5, 4) = -R1*SBT$  $A(5, 5) = -CAL$  $A(5, 6) = SAL$  $A(5, 7) = -R2*CBT$  $A(5, 8) = R2*SBT$  $A(6, 1) = CAL$  $A(6, 2) = -SAL$  $A(6, 3) = Q1 * CBT$  $A(6, 4) = -Q1*SBT$  $A(6, 5) = -M*CAL$  $A(6, 6) = M*SAL$  $A(6, 7) = -Q2 * M * CBT$  $A(6, 8) = Q2 * M * SBT$  $A(7, 5) = SAL2$  $A(7, 6) = CAL2$  A(7,7)=P2\*SBT2  $A(7, 8) = P2 * CBT2$  $A(8, 5) = CAL2$  $A(8, 6) = -SAL2$  $A(8, 7) = Q2 * CBT2$  $A(8, 8) = -02*SBT2$ CALL CDET(A, 8, 8, DET) RETURN END

C

SUBROUTINE FD2 (RAM, DET, FAI, PSI, G1, G2, PO1, PO2)

 IMPLICIT DOUBLE PRECISION (A-H,O-Z) COMPLEX\*16 RAM, DET, RAM1, RAM2, ALF, BET, ALF2, BET2, SAL, CAL, SBT, CBT, \* SAL2, CAL2, SBT2, CBT2, R1, R2, Q1, Q2, P1, P2, A(12, 12), \* GAM,GAM2,SGM,CGM,SGM2,CGM2 REAL\*8 M,FAI,PSI,FA,PS,B,G1,G2 B=CABS(RAM) IF(B.EQ.0.0) RAM=(0.001D0,0.0D0) PI=3.14159265358979323846  $M = G2/G1$  HEN1=3.D0-4.D0\*PO1 HEN2=3.D0-4.D0\*PO2 FA=FAI\*PI/180.D0 PS=PSI\*PI/180.D0 RAM1=RAM+1.0D0 RAM2=RAM-1.0D0  $ALF = RAM1*(0.5D0*FA-PS)$  BET=RAM2\*(0.5D0\*FA-PS) GAM=RAM1\*FA ALF2=RAM1\*(0.5D0\*FA-PS+PI) BET2=RAM2\*(0.5D0\*FA-PS+PI) GAM2=RAM2\*FA SAL=CDSIN(ALF) CAL=CDCOS(ALF) SBT=CDSIN(BET) CBT=CDCOS(BET) SGM=CDSIN(GAM) CGM=CDCOS(GAM) SAL2=CDSIN(ALF2) CAL2=CDCOS(ALF2) SBT2=CDSIN(BET2) CBT2=CDCOS(BET2) SGM2=CDSIN(GAM2) CGM2=CDCOS(GAM2)  $R1 = (RAM+HEN1) / (RAM-HEN1)$  R2=(RAM+HEN2)/(RAM-HEN2) Q1=RAM2/(RAM-HEN1) Q2=RAM2/(RAM-HEN2) P1=RAM1/(RAM-HEN1) P2=RAM1/(RAM-HEN2) DO 30 L1=1,12 DO 40 L2=1,12  $A(L1, L2) = (0.0D0, 0.0D0)$  40 CONTINUE 30 CONTINUE  $A(1, 2)=1.$  DO  $A(1, 4) = P1$  $A(2, 1)=1.$  DO  $A(2, 3) = 01$  $A(3, 1) = SAL$  $A(3, 2) = CAL$  $A(3, 3) = SBT$  $A(3, 4) = CBT$  $A(3, 5) = -SAL$  $A(3, 6) = -CAL$  $A(3, 7) = -SBT$  $A(3, 8) = -CBT$ 

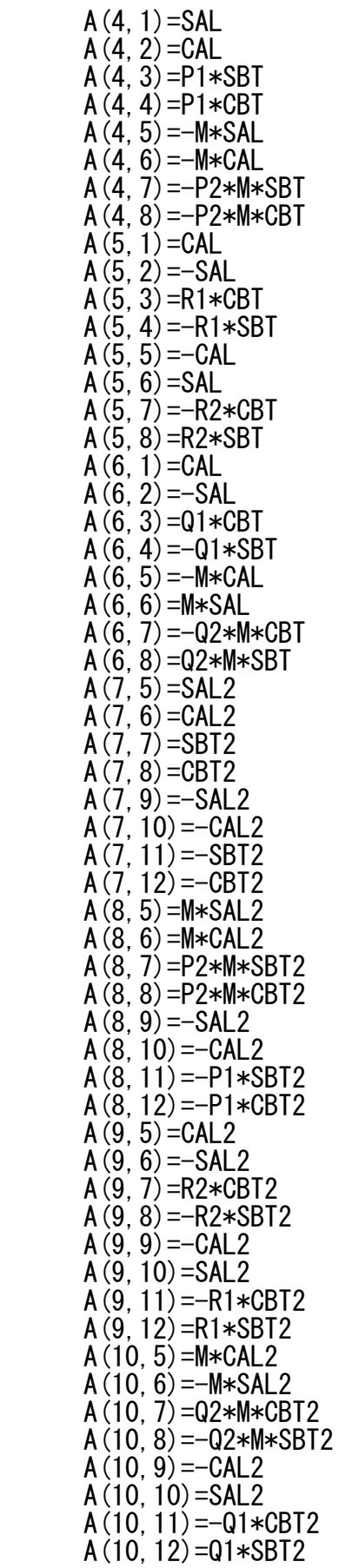

 $A(11, 9) = SGM$  $A(11, 10) = CGM$  A(11,11)=P1\*SGM2 A(11,12)=P1\*CGM2  $A(12, 9) = CGM$  $A(12,10) = -SGM$  $A(12, 11) = Q1 * CGM2$  $A(12,12)=-Q1*SGM2$ CALL CDET (A, 12, 12, DET) RETURN END SUBROUTINE CDET (A, N, ID, DET) IMPLICIT DOUBLE PRECISION (A-H,O-Z) COMPLEX\*16 A(ID, ID), DET, W2, PIV2 DET=(1.0D0, 0.0D0) DO 100 K=1, N PIV=0.0D0 IPIVR=0 DO 110 I=K,N  $W=CABS(A(I,K))$  IF(PIV.GE.W) GO TO 110 PIV=W IPIVR=I<br>110 CONTINUE **CONTINUE** PIV2=A(IPIVR, K) IF(IPIVR.EQ.K) GO TO 130 DO  $120 \text{ J} = 1 \text{ N}$  $W2=A(IPIVR, J)$  $A(IPIVR, J) = A(K, J)$ 120  $A(K, J) = W2$  DET=-DET 130 DET=DET\*PIV2 IF(CABS(DET).GE.1.0D0) DET=DET/1.0D0 DO 140 J=1, N<br>140 A (K, J) = A (K, J)  $A(K, J) = A(K, J)/PIV2$ DO 150 I=K, N IF(I.EQ.K) GO TO 150  $W2=A(I, K)$  $A(I, K) = (0.0D60, 0.0D60)$  $L = K + 1$ DO 160 J=L, N 160  $A(I, J) = A(I, J) - A(K, J) * W2$  150 CONTINUE 100 CONTINUE RETURN END

C